Pensieve header: Drawing the Willerton Fish on April 6, 2016.

## The Willerton Fish

Willerton: It is amuzing to plot the values of  $v_2$  against the values of  $v_3$  on a large sample of knots.

## **<< KnotTheory`**

Loading KnotTheory` version of September 6, 2014, 13:37:37.2841. Read more at http://katlas.org/wiki/KnotTheory.

## **GD[**K\_**] :=**

GD@@PD[K] /. X[i\_, j\_, k\_, l\_] :+ If[PositiveQ[X[i, j, k, l]], Ap[l, i], Am[j, i]]; **Column[GD /@ AllKnots[{3, 6}]]**

KnotTheory::loading : Loading precomputed data in PD4Knots`.

```
GD[Am[4, 1], Am[6, 3], Am[2, 5]]
GD[Ap[1, 4], Ap[5, 8], Am[3, 6], Am[7, 2]]
GD[Am[6, 1], Am[8, 3], Am[10, 5], Am[2, 7], Am[4, 9]]
GD[Am[4, 1], Am[8, 3], Am[10, 5], Am[6, 9], Am[2, 7]]
GD[Am[4, 1], Am[10, 7], Ap[8, 3], Ap[2, 9], Am[12, 5], Am[6, 11]]
GD[Am[4, 1], Am[10, 5], Ap[8, 3], Ap[2, 9], Am[12, 7], Am[6, 11]]
GD[Ap[1, 4], Ap[3, 8], Am[9, 12], Am[5, 10], Am[11, 6], Ap[7, 2]]
```

```
Draw[gd_GD] := Module[{n = Length@gd}, Graphics[{
    Line[{{0, 0}, {2 n + 1, 0}}],
    List @@ gd /. (ah_)[i_, j_] ⧴ {
        Arrow[BezierCurve[{{i, 0}, 0.5 {i + j, Abs[j - i]}, {j, 0}}]],
        Text[ah /. {Ap → "+", Am → "-"}, {j, 0.3}]},
    Table[Text[i, {i, -0.5}], {i, 2 n}]
   }]]
```
**Draw /@ GD /@ AllKnots[{3, 5}]**

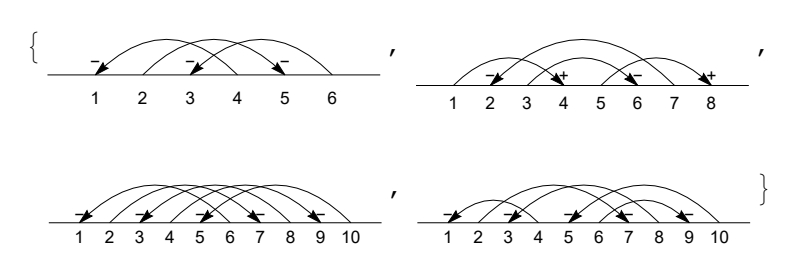

From Polyak-Viro's "Gauss Diagram Formulas for Vassiliev Invariants", IMRN 11 (1994) 445-453: **3.B** THEOREM 1. If G is any based Gauss diagram of a knot K then

(4) 
$$
v_2(K) = \langle \bigotimes, G \rangle,
$$

where  $v_2(K)$  is the Vassiliev invariant of degree 2 which takes values 0 on the unknot and 1 on a trefoil.

```
GD /: Normalize[gd_GD] := SortBy[
    gd /. Thread[Union @@ (List @@@ gd) → Range[2 Length[gd]]],
    (List @@ #) &
  ];
GPV[F_GD, K_GD] /; Length[F] > Length[K] := 0;
GPV[F_GD, K_GD] /; Length[F] < Length[K] := Total[
   GPV[F, #] & /@ Subsets[K, {Length[F]}]
  ];
GPV[F_GD, K_GD] /; Length[F] == Length[K] := IfF = ! = \text{Normalize}[K / . \text{ Ap } | \text{Am } \rightarrow \text{A}], 0, (-1) \text{ }\text{Count}[K, \text{ am}];
V2[K_] := V2[K] = GPV[GD[A[2, 4], A[3, 1]], GD[K]];
```

```
V2 /@ AllKnots[{3, 8}]
```
From Polyak-Viro's "Gauss Diagram Formulas for Vassiliev Invariants", IMRN 11 (1994) 445-453: **4.A** THEOREM 2. If G is a Gauss diagram of a knot  $K$  then

(5) 
$$
v_3(K) = \left\langle \frac{1}{2} \left[ \bigoplus \right] + \left[ \bigoplus \right], G \right\rangle,
$$

where  $v_3(K)$  is the Vassiliev invariant of degree 3 which takes values 0 on the unknot,  $+1$  on the right trefoil and  $-1$  on the left trefoil.

```
GPV[F_Plus, K_] := GPV[#, K] & /@ F;
GPV[C_ + F_ - GD, K_ ] := cGPV[F, K]GPV[0, K_] = 0;
GD /: RotateLeft[gd_GD, k_Integer] := Normalize[
   gd /. i_Integer ⧴ Mod[i - k, 2 Length@gd, 1]
  ];
V3Ds = Expand[Plus]1
     2
       Sum[RotateLeft[GD[A[1, 5], A[4, 2], A[6, 3]], k], {k, 0, 5}],
    Sum[RotateLeft[GD[A[1, 4], A[5, 2], A[3, 6]], k], {k, 0, 1}]
   ;
V3[K_] := V3[K] = GPV[V3Ds, GD@K];
V3 /@ AllKnots[{3, 8}]
Ks = AllKnots[{3, 8}]; Ks = Ks ⋃ (Mirror /@ Ks);
ListPlot[{V2[#], V3[#]} & /@ Ks, PlotStyle \rightarrow {Red}, Axes \rightarrow False, PlotRange \rightarrow All]
Ks = AllKnots[{3, 10}]; Ks = Ks ⋃ (Mirror /@ Ks);
Histogram3D[{V2[#], V3[#]} & /@ Ks, {1}, ChartElements \rightarrow Graphics3D[Cylinder[]]]
```